## Муниципальное бюджетное образовательное учреждение дополнительного профессионального образования "Учебный центр повышения квалификации работников бюджетной сферы – центр компьютерных технологий" (МБОУ ДПО "УЦПК")

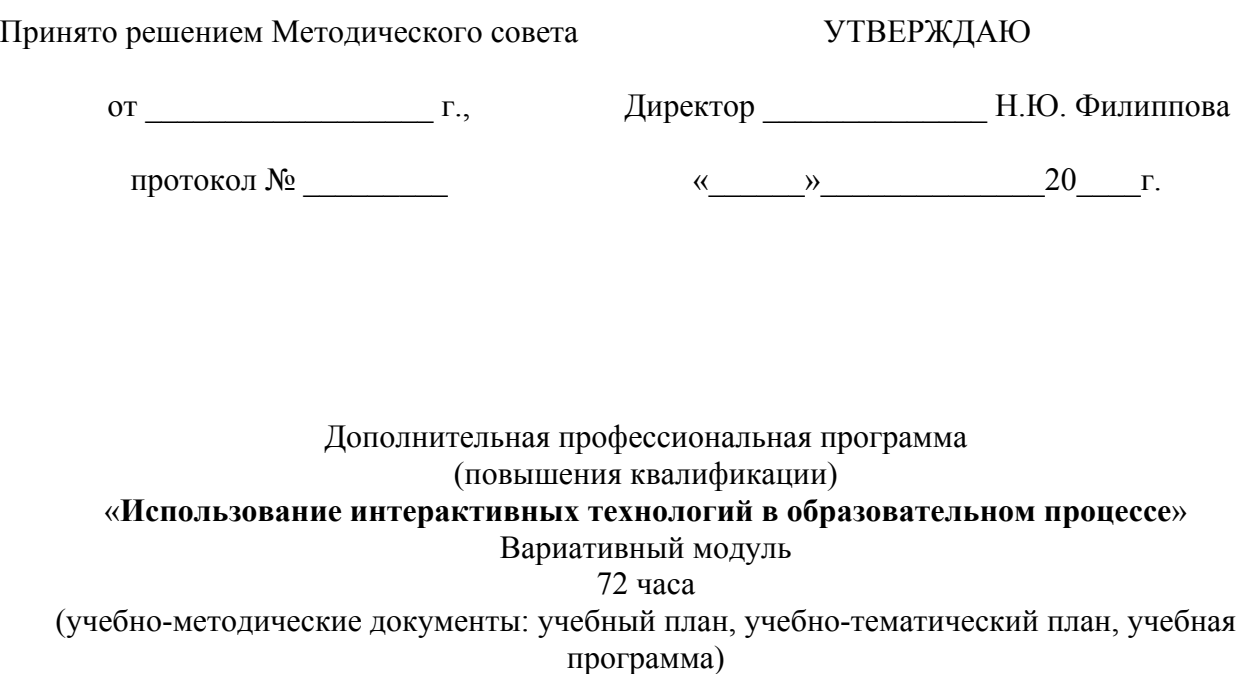

Составители: Бурлакова М.А., Земко Н.В.

Москва 2014

## Муниципальное образовательное учреждение дополнительного профессионального образования "Учебный центр повышения квалификации работников бюджетной сферы – центр компьютерных технологий" **(МОУ ДПО "УЦПК")**

УТВЕРЖДАЮ

Директор МОУ ДПО "УЦПК"

Н. Ю. Филиппова

 $"$   $"$   $"$   $2010 \text{ r.}$ 

## УЧЕБНЫЙ ПЛАН

# Дополнительная профессиональная образовательная программа (повышения квалификации)

## «**Использование интерактивных технологий в образовательном процессе**»

Вариативный модуль

72 часа

Цель реализации программы - формирование в рамках дополнительного профессионального образования у педагогических работников умений и навыков грамотного использования различных видов интерактивного оборудования в ходе учебно- воспитательного процесса, ориентированных на развитие универсальных учебных действий.

Планируемые результаты обучения – овладение компетенциями, необходимыми для умения грамотно использовать и применять на практике полученные знания при подготовке и проведении уроков с использованием различных видов программного обеспечения и интерактивного оборудования.

Категория слушателей - педагогические работники общеобразовательных организаций.

Требования к квалификации слушателей – высшее и средне-специальное профессиональное образование, без предъявления требований к стажу работы, владение ИКТ - компетенциями на уровне начинающего пользователя.

Формы обучения – очно-заочное обучение, с отрывом от работы.

Трудоемкость для слушателя – 78 часов.

Режим занятий - 6 часов в день.

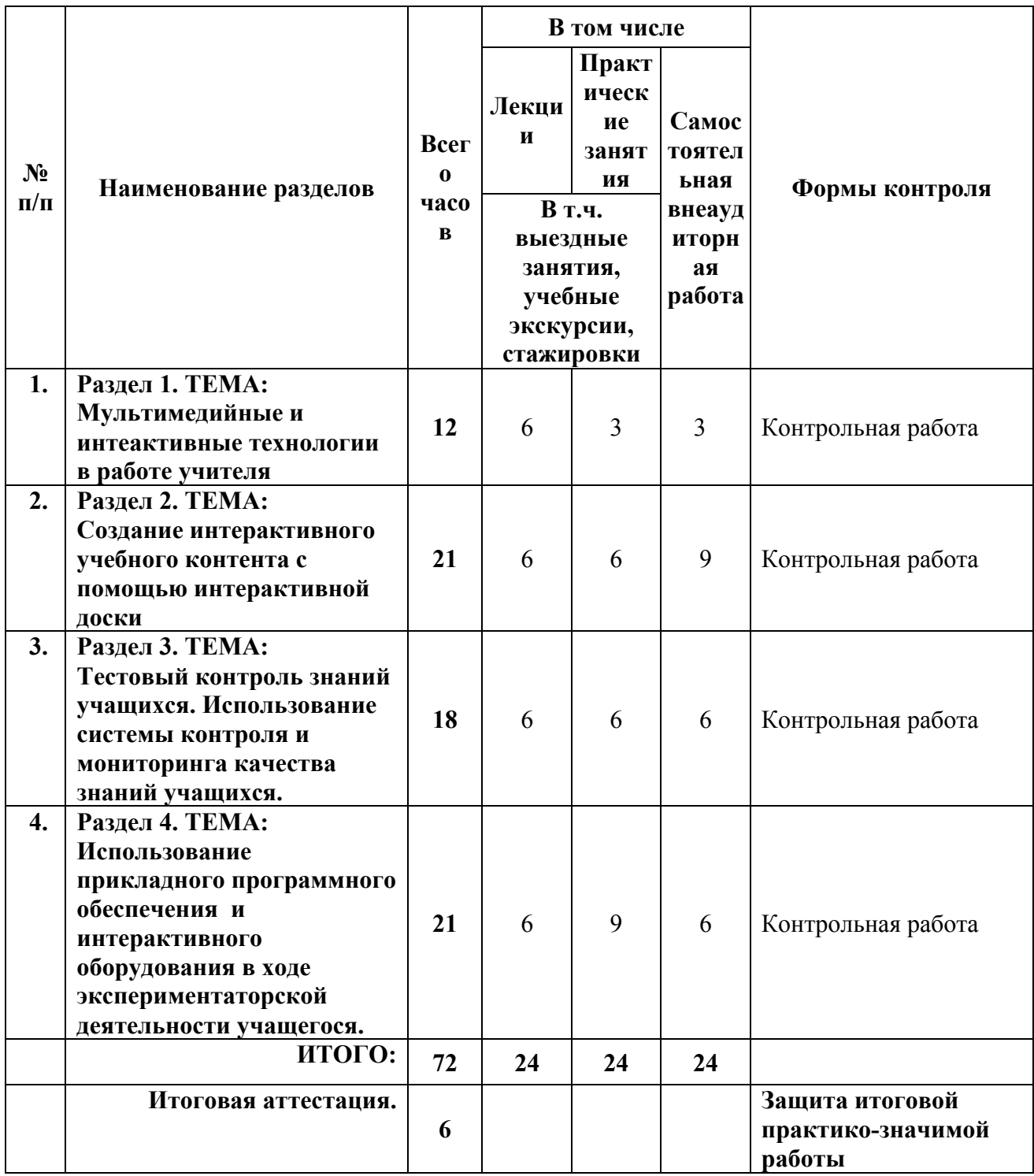

#### Муниципальное образовательное учреждение

дополнительного профессионального образования

"Учебный центр повышения квалификации работников бюджетной сферы – центр компьютерных технологий"

## **(МОУ ДПО "УЦПК")**

УТВЕРЖДАЮ

Директор МОУ ДПО "УЦПК"

Н. Ю. Филиппова

"\_\_\_\_" \_\_\_\_\_\_\_\_\_\_2010 г.

## Дополнительная профессиональная образовательная программа (повышения квалификации) «**Использование интерактивных технологий в образовательном процессе**» Вариативный модуль 72 часа

Цель реализации программы - формирование в рамках дополнительного профессионального образования у педагогических работников умений и навыков грамотного использования различных видов интерактивного оборудования в ходе учебно- воспитательного процесса, ориентированных на развитие универсальных учебных действий.

Планируемые результаты обучения – овладение компетенциями, необходимыми для умения грамотно использовать и применять на практике полученные знания при подготовке и проведении уроков с использованием различных видов программного обеспечения и интерактивного оборудования.

Категория слушателей - педагогические работники общеобразовательных организаций.

Требования к квалификации слушателей – высшее и средне-специальное профессиональное

образование, без предъявления требований к стажу работы, владение ИКТ - компетенциями на уровне начинающего пользователя.

Формы обучения – очно-заочное обучение, с отрывом от работы.

Трудоемкость для слушателя – 78 часов.

Режим занятий - 6 часов в день.

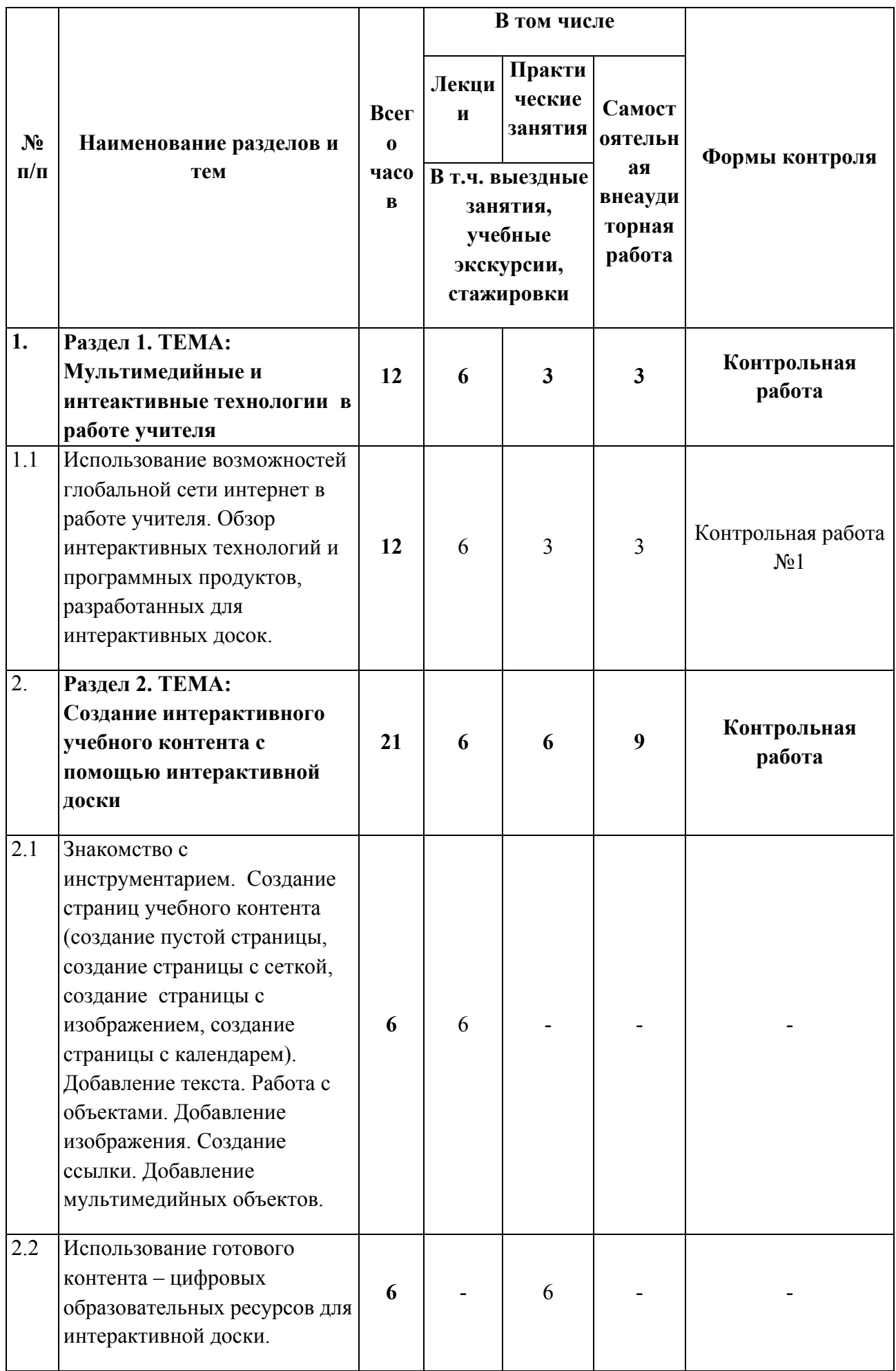

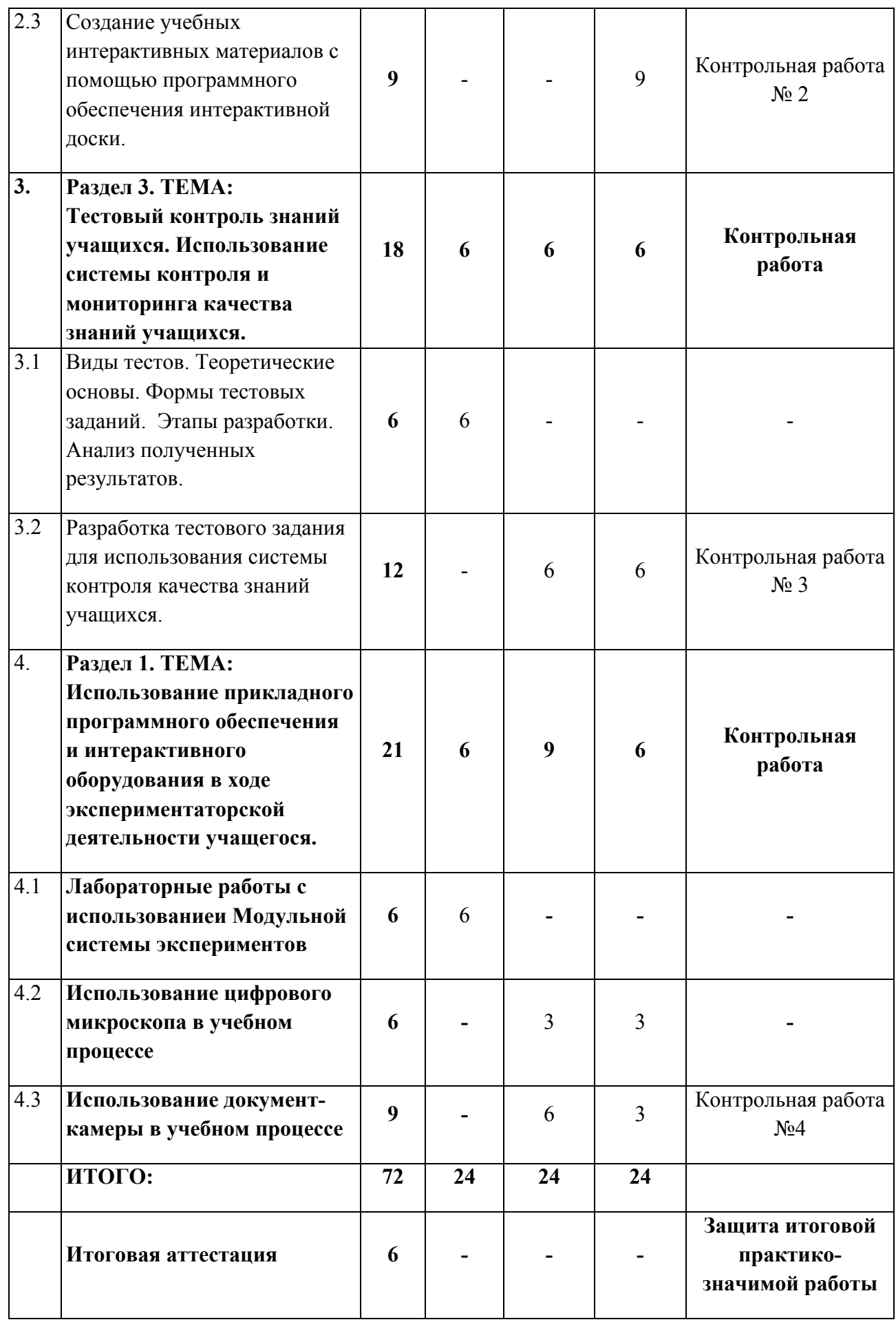

### **ПОЯСНИТЕЛЬНАЯ ЗАПИСКА**

В условиях модернизации системы образования России задача эффективного использования информационно-коммуникационных технологий приобретает исключительную важность. Один из самых серьезных критериев повышения качества образования - создание эффективной образовательной среды каждого образовательного учреждения. Данная программа разработана с целью обучения учителей-предметников грамотному использованию в образовательном процессе интерактивного оборудования и новых программных продуктов.

Целью обучения является повышение уровня профессиональной компетентности учителей- предметников в условиях формирования готовности к реализации ФГОС начального и общего образования, подготовка специалиста по профилю деятельности, владеющего информационной компетентностью и обладающего знаниями в области использования современных информационных технологий с использованием сети Интернет и интерактивного оборудования в образовательном процессе.

Задачами обучения являются освоение программного обеспечения интерактивной доски, работа с интерактивной доской и интерактивным оборудованием, поиск необходимых цифровых образовательных ресурсов в сети интернет, развитие умений организовать системный мониторинг образовательных достижений учащихся.

Планируемые результаты обучения – более глубокое и всестороннее освоение возможностей работы с интерактивной доской и интерактивным оборудованием, готовность и способность самостоятельно создавать образовательные ресурсы для интерактивной доски.

Обоснование актуальности программы – использование информационных технологий в учебном процессе значительно повышает эффективность усвоения материала. Актуальность применения интерактивных средств возрастает с увеличением ассортимента разрабатываемых информационных средств обучения, так как это позволяет сделать уроки нетрадиционными, яркими, насыщенными, наполняя их содержание знаниями из разных предметных областей, превращающих предмет из объекта изучения в средство получения новых знаний.

Слушатели программы должны иметь базовые навыки работы на компьютере, уметь работать в сети Интернет, знать текстовый редактор.

Слушатели должны овладеть умениями и навыками – организации педагогической деятельности с использованием современных цифровых средств обучения, организации педагогической деятельности с использованием полученных навыков.

Программа составлена в соответствии с требованиями к дополнительным образовательным программам повышения квалификации.

Главным элементом программы является очно-заочный курс объемом 72 учебных часа в форме лекций, практических занятий и самостоятельных внеаудиторных работ в составе небольшой группы в компьютерном классе. Обучение по курсу проводится по 6 учебных часов в день. Для совершенствования знаний и опыта, полученных учителями в ходе обучения, программой предусматривается периодическое проведение последующих семинаров и консультаций.

Изучение программы заканчивается защитой проекта, имеющего следующую структуру:

− разработка урока с учетом использования новейших интерактивных информационных и коммуникационных технологий с использованием интерактивного оборудования;

- − пояснительная записка с методическим обоснованием выбора темы для разработки и выбора интерактивного оборудования, используемого в ходе проведения урока;
- − практическая реализация разработанного урока публичное выступление у интерактивной доски, демонстрация разработанных интерактивных заданий.

Для достижения поставленной цели в программе решаются следующие задачи:

- − Формирование у слушателей представлений о существующих и перспективных информационных технологиях, используемых в образовании.
- − Знакомство с возможностями аппаратного обеспечения и программной поддержки для построения учебных курсов с использованием интерактивных технологий.
- − Ознакомление со спецификой и опытом разработки учебно-методических комплексов в условиях использования новых информационных интерактивных технологий.
- − Освоение слушателями, в режиме решения творческих образовательных задач, практических навыков работы с аппаратным и программным комплексом интерактивных устройств и технологий.

По завершении изучения курса слушатель должен:

#### **знать:**

- − основные направления и тенденции развития интерактивных технологий;
- − приемы создания различного типа страниц учебного контента, работы с текстом, изображениями, мультимедиа-объектами и гиперссылками с использованием интерактивной доски и документ-камеры;
- − методы, методики и технологии проведения обучения с широким использованием новых интерактивных информационных и коммуникационных технологий;
- − критерии выбора и основные характеристики интерактивных технических средств, используемых в учебном процессе;

### **уметь:**

- − выбирать эффективные методические приемы, технические и информационные средства для достижения цели учебной программы и решения ее задач;
- − организовывать контрольные мероприятия;
- − организовывать лабораторные работы с использованием различного мультимедийного оборудования;

#### **иметь навыки:**

- − комплексного подхода к решению задач использования интерактивных технологий в процессе преподавания;
- − самостоятельной работы с программными и аппаратными средствами для реализации различных видов учебных занятий и образовательных, педагогических технологий.

### **Программное содержание**

### **Раздел 1. "Мультимедийные и интеактивные технологии в работе учителя "**

#### **Тема 1.1. Использование возможностей глобальной сети интернет в работе учителя**

*Лекция.*

Использование возможностей интернет-сервисов для обработки и хранения мультимедийных учебных ресурсов .

#### *Практическая работа.*

Поиск новых образовательных ресурсов для дальнейшего использования в работе.

*Самостоятельная внеаудиторная работа.*

В результате самостоятельной работы каждый слушатель курса должен предоставить в электронном или печатном виде документ, содержащий описание полезных программ или интернет-сервисов, которые можно использовать в своей профессиональной деятельности.

#### **Раздел 2. Создание интерактивного учебного контента с помощью интерактивной доски**

## **Тема 2.1. Знакомство с инструментарием программного обеспечения интерактивной доски**

#### *Лекция*

Знакомство с инструментарием. Создание страниц учебного контента (создание пустой страницы, создание страницы с сеткой, создание страницы с изображением, создание страницы с календарем). Добавление текста. Работа с объектами. Добавление изображения. Создание ссылки. Добавление мультимедийных объектов.

#### *Практическая работа*

Использование готового контента – цифровых образовательных ресурсов для интерактивной доски. Поиск мультимедийных материалов для интерактивной доски, встраивание найденного контента в канву урока. Результатом работы должен стать план урока с использованием возможностей интерактивной доски.

- Поиск материалов по предметам на интернет-сайтах с коллекциями ЦОРов. (Единая коллекция цифровых образовательных ресурсов http://school-collection.edu.ru/, Федеральный центр информационно-образовательных ресурсов (ФЦИОР) http://eor.edu.ru/)
- Скачать и установить четыре цифровых образовательных ресурса по своему предмету.
- Установить необходимое программное обеспечение для корректной работы ЦОРов http://school-collection.edu.ru/view/
- Поработать с ЦОРами на интерактивной доске.

В результате практической работы каждый слушатель курса должен сдать преподавателю в электронном или печатном виде регламент (пошаговое описание) работы с цифровыми образовательными ресурсами с интерактивной доской. Также сдать на электронном носителе цифровые образовательные ресурсы, с которыми работали на практическом занятии.

#### *Самостоятельная внеаудиторная работа*

Создание учебных интерактивных материалов с помощью программного обеспечения интерактивной доски.

Результатом работы должен стать интерактивный контент, разработанный самостоятельно с помощью программного обеспечения интерактивной доски.

## **Раздел 3. Тестовый контроль знаний учащихся. Использование системы контроля и мониторинга качества знаний учащихся.**

## **Тема 3.1. Виды тестов. Теоретические основы. Формы тестовых заданий. Этапы разработки. Анализ полученных результатов.**

*Лекция.*

Применение метода тестирования для проверки знаний учащихся. Виды тестов. Теоретические основы профессионального теста. Этапы разработки педагогических тестов. Анализ распределения результатов тестирования.

### **Тема 3.2. Разработка тестового задания для использования системы контроля качества знаний учащихся.**

#### *Практическая работа*

Подбор материала для разработки тестового задания для учащихся. Все материалы сохранить в личной папке, предоставить доступ к папке преподавателю курса.

#### *Самостоятельная внеаудиторная работа*

В результате самостоятельной работы каждый слушатель курса должен предоставить в электронном виде материал тестирования учащихся, созданный с помощью программного обеспечения к интерактивной доске.

### **Раздел 4. Использование прикладного программного обеспечения и интерактивного оборудования в ходе экспериментаторской деятельности учащегося.**

#### **Тема 4.1. Лабораторные работы с использованиеи Модульной системы экспериментов**

*Лекция*

Возможности организации лабораторных работ с использованием Модульной системы экспериментов. Разбор лабораторных работ: Изменение температуры воды, Изменение температуры воздуха, Измерение положительной и отрицательной температуры, Изучение таяния льда, Измерение громкости звука, Зависимость громкости звука от расстояния, Как распространяется звук, Изменение относительной влажности.

#### **Тема 4.2. Использование цифрового микроскопа в учебном процессе**

*Практическое занятие* «Использование цифрового микроскопа в учебном процессе".

В результате практического занятия каждый слушатель курса должен предоставить преподавателю отчет с описанием педагогических преимуществ использования цифрового микроскопа, описать этапы проведения лабораторных работ с использованием цифрового микроскопа

### *Самостоятельная внеаудиторная работа*

Результатом самостоятельной работы должен стать план урока с использованием цифрового микроскопа. Доступ к документу необходимо предоставить преподавателю курса.

#### **Тема 4.3. Использование документ-камеры в учебном процессе**

### *Практическая работа*

Изучение особенностей работы с документ-камерой. Демонстрация объектов. Получение изображений объектов. Работа с изображениями объектов. Запись и просмотр видеофильмов.

#### *Самостоятельная внеаудиторная работа*

Результатом выполнения самостоятельной работы должен стать план урока с использованием документ-камеры. Доступ к документу необходимо предоставить преподавателю курса.

### **ФОРМЫ И СОДЕРЖАНИЕ КОНТРОЛЯ**

**Контрольная работа № 1** по разделу " Мультимедийные и интеактивные техологии в работе учителя".

**Тема:** "Создание учебных интерактивных заданий с помощью программ Google Docs".

**Задание контрольной работы:** Создать c помощью программ Google Docs методическую разработку учебного материала в виде диаграммы. Дать возможность преподавателю оценить материал, предоставив доступ к этому материалу.

**Контрольная работа № 2** по разделу " Создание интерактивного учебного контента с помощью интерактивной доски ".

**Тема:** " Создание интерактивного учебного контента с помощью интерактивной доски ".

**Задание контрольной работы:** Предоставить отчет о проведенной самостоятельной работе по теме «Создание интерактивного учебного контента с помощью интерактивной доски» в виде текстового документа, предоставить доступ к этому документу преподавателю курса. Отчет должен содержать описание контента, доказательство возможности встраивания контента в учебную программу, ссылки на используемые в работе ресурсы, предоставить созданные самостоятельно интерактивные материалы.

**Контрольная работа № 3** по разделу " Тестовый контроль знаний учащихся. Использование системы контроля и мониторинга качества знаний учащихся.".

**Тема:** "Тестовый контроль знаний учащихся".

**Задание контрольной работы:** Предоставить отчет о проведенной самостоятельной работе по теме «Тестовый контроль знаний учащихся» в виде текстового документа, предоставить доступ к этому документу преподавателю курса. Отчет должен содержать описание теста, обоснование необходимости проведения тестирования в ходе выполнения учебной программы, непосредственно разработанный тест.

**Контрольная работа №4** по разделу " Использование прикладного программного обеспечения и интерактивного оборудования в ходе экспериментаторской деятельности учащегося.".

**Тема:** " Использование прикладного программного обеспечения в ходе экспериментаторской деятельности учащегося. "

**Задание контрольной работы:** Предоставить отчет в виде текстового документа с предоставлением доступа к этому документу преподавателю курса с методическими рекомендациями по построению урока в ходе выполнения школьной программы обучения для организации экспериментаторской деятельности учащихся.

#### Итоговая практико – значимая работа

Изучение программы заканчивается защитой итоговой практико- значимой работы, имеющей следующую структуру:

- − разработка урока с учетом использования новейших интерактивных информационных и коммуникационных технологий с использованием интерактивного оборудования;
- − пояснительная записка с методическим обоснованием выбора темы для разработки и выбора интерактивного оборудования, используемого в ходе проведения урока;
- − практическая реализация разработанного урока публичное выступление у интерактивной доски, демонстрация разработанных интерактивных заданий.

Подробное описание и требования к проекту см. в Приложении № 1.

## **СПИСОК РЕКОМЕНДУЕМОЙ ЛИТЕРАТУРЫ**

#### **Основная литература**

- 1. Рабинович П.Д. Практикум по интерактивным технологиям: методическое пособие М.:БИНОМ. Лаборатория знаний 2011.
- 2. Аванесов В.С. Научные проблемы тестового контроля знаний. М.: Исследовательский центр,1994
- 3. Башмаков И.А. О концепции информатизации учебного процесса// Вестник МЭИ, 2003, N<sub>o</sub>4
- 4. Рабинович П.Д. О Техносфере Нашей Новой Школы.- М.: Образовательная политика.  $\mathcal{N}$ <sup>0</sup>11-12 (49-50), 2010
- 5. Захарова И.Г. Информационные технологии в образовании. М.: ИЦ "Академия", 2003.  $-192$  c.
- 6. Информатизация образования: направления, средства, технологии / Под общ. Ред. Маслова С.И. – М.: Изд. МЭИ, 2004. – 868 с.

#### **Дополнительная литература**

- 1. Информатизация образования: направления, средства, технологии: Пособие для системы повышения квалификации / Под общ. Ред. Маслова С.И. – М.: Изд. МЭИ, 2004. – 868 с.
- 2. Организация учебно-воспитательного процесса с применением IT-технологий: Технология работы педагога в виртуальной образовательной среде: Учебнометодическое пособие / Сост. Вайндорф-Сысоева М.Е., Шитова В.А. – Часть 1.1. – М.: ООО "Диона", 2008. – 96 с.
- 3. Организация учебно-воспитательного процесса с применением IT-технологий: Технология работы педагога в виртуальной образовательной среде: Учебнометодическое пособие / Сост. Вайндорф-Сысоева М.Е., Шитова В.А. – Часть 2.1. – М.: ООО "Диона", 2008. – 96 с.
- 4. Работа с новыми программными продуктами и современным оборудованием: Учебнометодическое пособие / Сост. Жарков В.А., Вайндорф-Сысоева М.Е., – Часть 1. – М.: ООО "Диона", 2008. – 48 с.
- 5. Работа с новыми программными продуктами и современным оборудованием: Учебнометодическое пособие / Сост. Жарков В.А., Вайндорф-Сысоева М.Е., – Часть 2. – М.: ООО "Диона", 2008. – 48 с.
- 6. Воронкова О.Б. Информационные технологии в образовании. Интерактивные методы. Ростов-на-Дону.: Феникс, 2010. – 320 с.

#### **Интернет-ресурсы**

- 1. http://www.edu.ru
- 2. http://window.edu.ru
- 3. http://www.ict.edu.ru/
- 4. http://school-collection.edu.ru/
- 5. http://eor.edu.ru/
- 6. http://www.it-n.ru/
- 7. http://www.informika.ru/
- 8. http://pedsovet.org

#### **Итоговая практико – значимая работа**

Итоговая практико – значимая работа состоит из портфолио и разработок интерактивных заданий учителя-слушателя курса. Портфолио учителя представляет собой документ, который показывает уровень усвоения пройденного материала и подготовленности учителя использовать полученные знания на практике. Назначение портфолио – продемонстрировать результаты практической деятельности для оценки профессиональной компетенции в области максимально эффективного использования интерактивных технологий и интерактивного оборудования.

#### **Итоговая практико – значимая работа включает в себя следующие разделы:**

- 1. Титульный лист.
- 2. Пояснительная записка.
- 3. Описание плана проведения системы уроков с использованием интерактивного оборудования.
- 4. Список литературы и Интернет-ресурсов, используемых при разработке проекта.
- 5. Приложение разработанные интерактивные задания и ЦОРы на цифровом носителе.

#### **Титульный лист должен содержать информацию:**

- o наименование образовательного учреждения;
- o тема творческой работы;
- o фамилия, имя, отчество автора;
- o должность и место работы автора;
- o название города, населенного пункта;
- o год разработки.

**Пояснительная записка** должна содержать:

- − разработка урока с учетом использования новейших интерактивных информационных и коммуникационных технологий с использованием интерактивного оборудования;
- − пояснительная записка с методическим обоснованием выбора темы для разработки и выбора интерактивного оборудования, используемого в ходе проведения урока;
- − практическая реализация разработанного урока публичное выступление у интерактивной доски, демонстрация разработанных интерактивных заданий.

**Разработка урока** должна описывать поэтапное выполнение темы, изучаемой в уроке с применением интерактивных заданий, выполненных с помощью программного обеспечения интерактивной доски, заданий, разработанных с применением микроскопа, документ-камеры или с использованием Модульной системы экспериментов. В плане проведения урока должны быть материалы – слайды и "скриншоты" (фотографии экрана) разработанных интерактивных заданий.

Защита проходит в форме публичного выступления с демонстрацией разработанных интерактивных заданий на интерактивной доске.

Интерактивные задания, разработанные в процессе обучения и для проекта каждый слушатель курса должен предоставить на цифровом носителе в качестве приложения к практико–значимой работе.

## **Согласовано:**

Директор МОУ ДПО "УЦПК"

\_\_\_\_\_\_\_\_\_\_\_ Н. Ю. Филиппова

**Программа принята** на заседании методического совета МОУ ДПО "УЦПК"

"\_\_\_\_\_" \_\_\_\_\_\_\_\_\_\_\_ 2010 г. протокол №1

СОГЛАСОВАНО

Внешний эксперт,

кафедры информационно-коммуникационных технологий

 $\mathcal{L}_\mathcal{L}$  , and the set of the set of the set of the set of the set of the set of the set of the set of the set of the set of the set of the set of the set of the set of the set of the set of the set of the set of th

\_\_\_\_\_\_\_\_\_\_\_\_\_\_\_\_\_\_\_\_\_\_\_\_\_\_\_\_\_\_\_\_\_\_\_\_\_\_\_\_\_\_\_\_\_\_\_\_\_\_

ГОУ Педагогической академии,

## ПРОГРАММА РЕКОМЕНДОВАНА К ИСПОЛЬЗОВАНИЮ

## В РЕГИОНАЛЬНОЙ СЕТИ ПОВЫШЕНИЯ КВАЛИФИКАЦИИ

## КАК ДВЕ КРЕДИТНЫЕ ЕДИНИЦЫ

Проректор по УМР Педагогической академии

\_\_\_\_\_\_\_\_\_\_\_\_\_\_\_\_\_\_\_\_\_\_\_ Л. В. Алфёрова

"\_\_\_\_\_" \_\_\_\_\_\_\_\_\_\_\_\_\_\_\_\_ 2010 г.